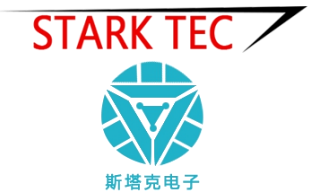

# TBQ-2C 太阳总辐射表

使用说明书

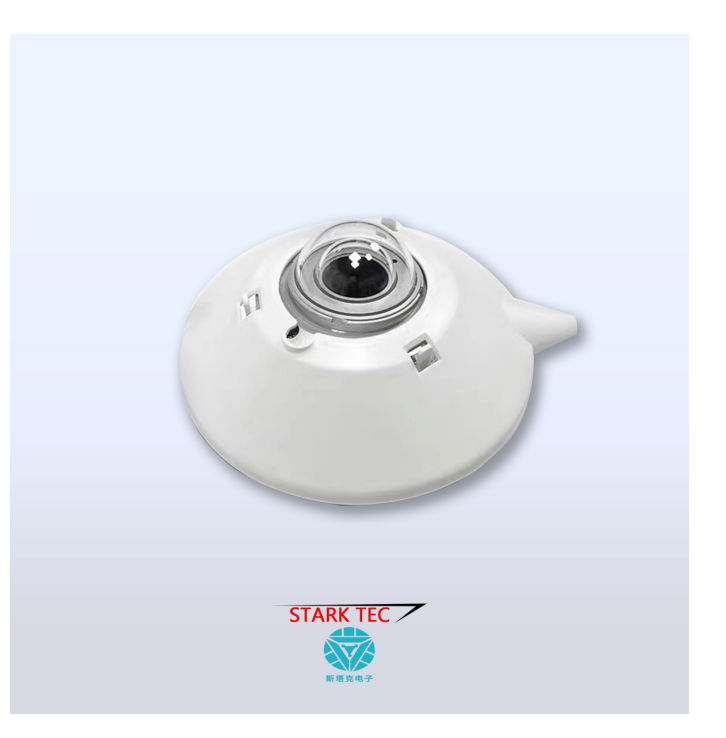

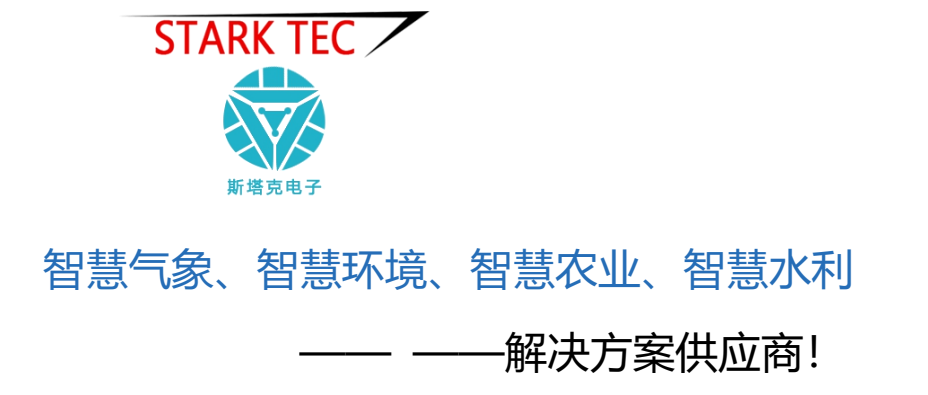

# 一、产品简介

TBQ-2S 总辐射传感器采用热电感应原理,与各种辐射记录仪 或辐射电流表配合使用,能够精确的测量太阳的总辐射辐射。

该表核心感应元件采用绕线电镀式多接点热电堆,其表 面涂有高吸收率的黑色涂层。热接点在感应面上,而冷接点 则位于机体内,冷热接点产生温差电势。在线性范围内,输 出信号与太阳辐射强度成正比。

双层玻璃罩是为了减少空气对流对辐射表的影响,内罩 是为了截断外罩本身的红外辐射而设的。

该表用来测量光谱范围为 0.3-3μm 的太阳总辐射, 也可 用来测量入射到斜面上的太阳辐射,如感应面向下可测量反 射辐射,如加遮光环可测量散射辐射。因此,它可广泛应用 于太阳能利用、气象、农业、建筑材料老化及大气污染等部 门做太阳辐射能量的测量。

### 二、功能特点

- ·测量精度高
- ·低功耗,节能安全
- ·结构设计合理,符合科研要求
- ·故障率低,技术成熟,性能稳定

## 三、技术参数

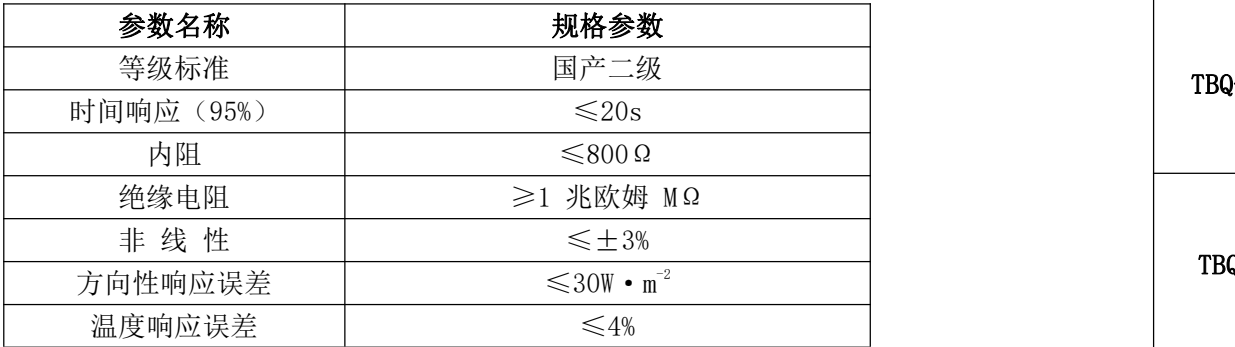

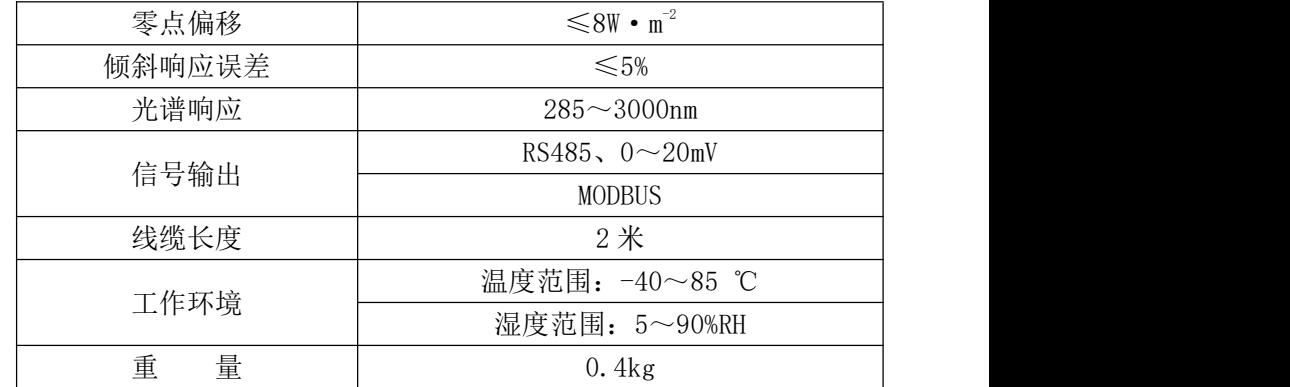

# 四、接线说明

(1)若配备本公司生产的采集仪,直接使用传感器线将传感 器与采集仪上的相应接口相连即可。

(2)若单独购买传感器,传感器线带有配套线标,标注传感 器线线序。

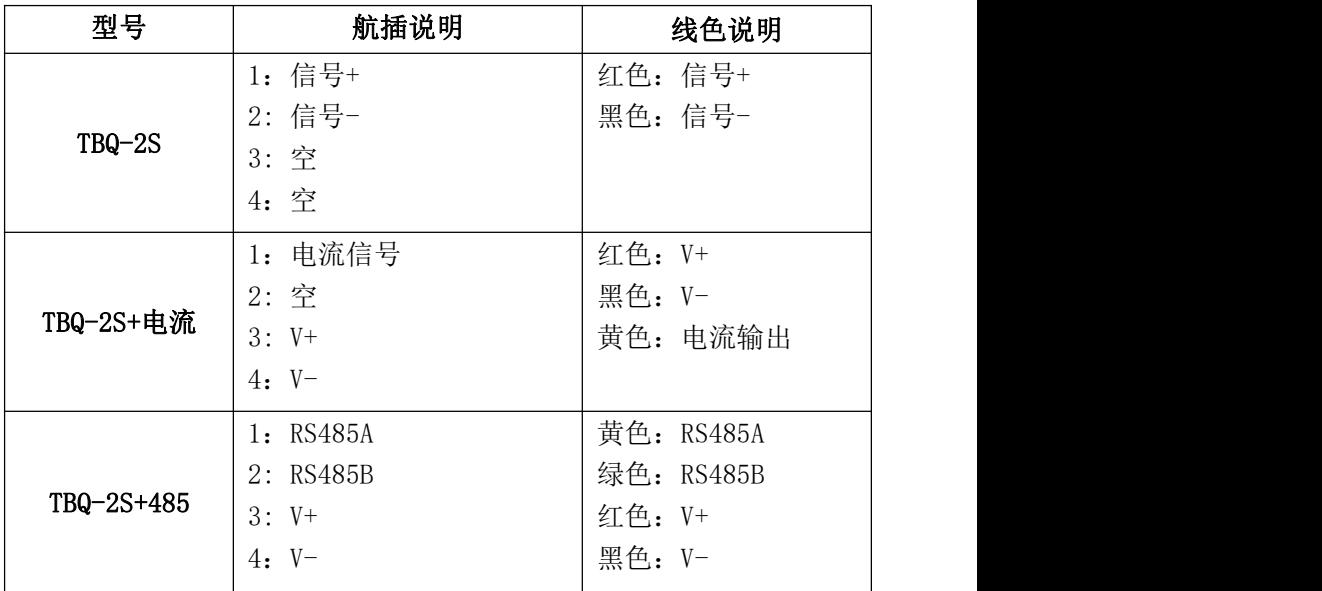

(3)传感器线有一个 XS12-4 四芯航空插头,其管脚对应的管 脚定义如图所示

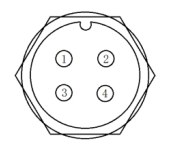

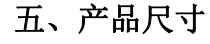

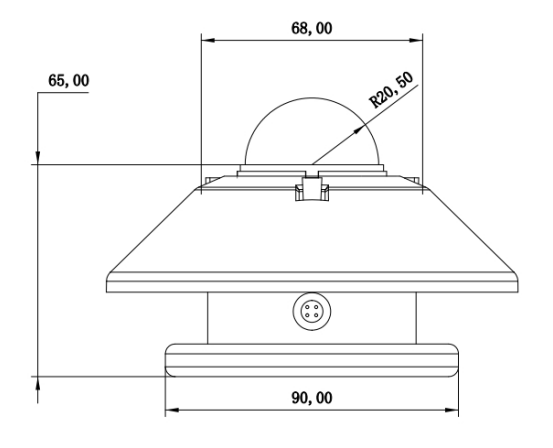

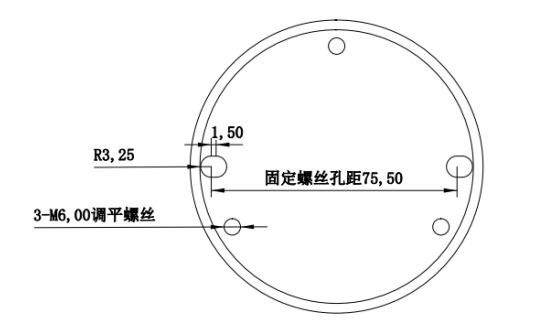

## 六、设备清单

- 设备清单:
- 传感器 1 台
- 传感器引线 1 根
- 合格证、保修卡、接线说明各一份
- 七、日常维护

1、日常应及时检查石英玻璃窗口是否清洁,如有灰尘、 水汽凝结物应及时用吸耳球吹或用软布、光学镜片纸擦 **净 。**

2、下雨后擦拭干净水珠,冬天更应经常除霜,用于避 免因水珠的折射造成数值误差。

3、表内进入水气及湿气,发现表内有细密水雾应尽 快烘干(50~55℃),或更换干燥剂,否则会造成数 据准确性降低。

4、太阳总辐射传感器应正确使用,定期维护,建议 使用两年以上返厂进行标定测量精度,避 免影响数据的精准度。

### 八、注意事项

1、请检查包装是否完好,并核对产品型号是否与选型  $-\mathbb{y};$ 

2、切勿带电接线,接线完毕检查无误后方可通电;

3、安装时应将该表的插头朝北放置,先调水平然后再 固定;

4、在测量辐射时请拿下辐射表上的保护盖。

## 九、安装方法

1、太阳总辐射传感器安装场地应选择在感应元件平面 以上没有任何障碍物,保证日出、日落的方位上无高度 角超过 5°的障碍物,并应避免出现阴影落在感应面上 的现象。该表不应靠近浅色的建筑物或其他易反射阳光 的物体,也不应靠近人工辐射源。

2、安装时应将该表的插头朝北放置,先调水平然后再 固定。

# 十、通讯协议

具体 MODBUS-RTU 表如下表。

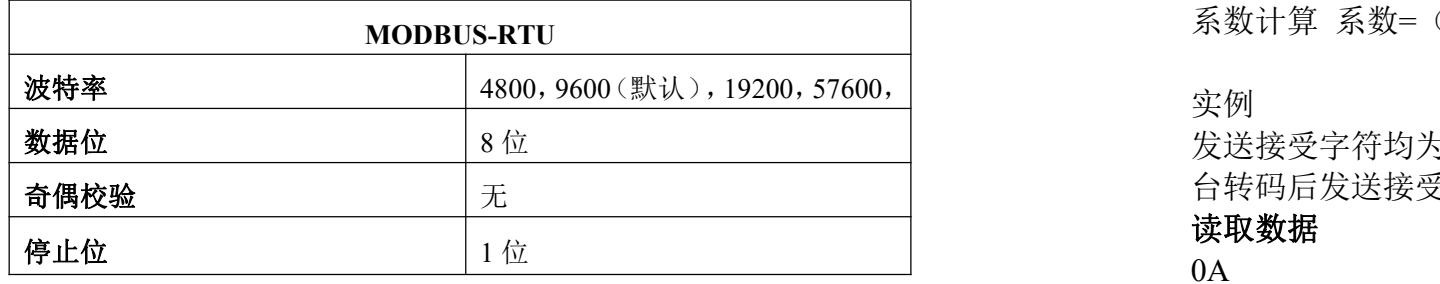

功能码:0x03

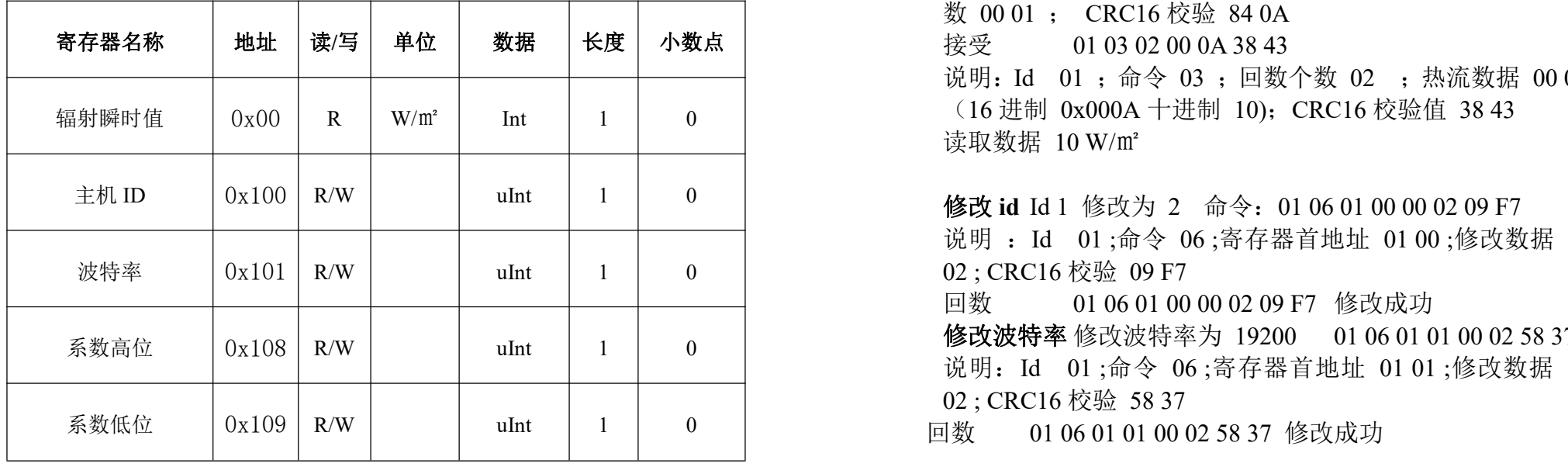

辐射输出:  $+2000$  单位 W/m<sup>2</sup>。 不知道变送器地址可以使用 ID 0 来广发获取和设置地址 地址 :1-254 波特率: 0 4800 1 9600 2 19200 3 38400

4 57600 5 115200 系数计算 系数=(高位 X256+低位)\*0.01

#### 实例

发送接受字符均为 16 进制数据数据 (0xXX)ASCII 码需后 台转码后发送接受!

读取数据 id 01 发送 01 03 00 00 00 01 84 0A 说明: Id 01; 命令 03; 寄存器首地址 00 00; 读取个 数 00 01 ; CRC16 校验 84 0A

说明: Id 01 : 命令 03 : 回数个数 02 : 热流数据 00 0A (16 进制 0x000A 十进制 10);CRC16 校验值 38 43 读取数据 10 W/㎡

修改 **id** Id 1 修改为 2 命令:01 06 01 00 00 02 09 F7 说明 :Id 01 ;命令 06 ;寄存器首地址 01 00 ;修改数据 00 02 ; CRC16 校验 09 F7

回数 01 06 01 00 00 02 09 F7 修改成功

修改波特率 修改波特率为 19200 01 06 01 01 00 02 58 37 说明:Id 01 ;命令 06 ;寄存器首地址 01 01 ;修改数据 00 02 ; CRC16 校验 58 37

回数 01 06 01 01 00 02 58 37 修改成功